<span id="page-0-4"></span>

**matrix score —** Score data from coefficient vectors

[Description](#page-0-0) [Syntax](#page-0-1) [Options](#page-0-2) [Remarks and examples](#page-0-3) [Also see](#page-2-0)

# <span id="page-0-0"></span>**Description**

matrix score creates  $newvar_j = \mathbf{x}_j \mathbf{b}'$  $newvar_j = \mathbf{x}_j \mathbf{b}'$  (b being a row vector), where  $\mathbf{x}_j$  is the row vector of values of the variables specified by the column names of b. The name cons is treated as a variable equal to 1.

# <span id="page-0-1"></span>**Syntax**

```
type}} newvar = b if \end{bmatrix} in{bmatrix} in \end{bmatrix}
```

```
\lceil, equation(##| eqname) missval(#) replace forcezero \rceil
```
<span id="page-0-2"></span>where **b** is a  $1 \times p$  matrix.

## **Options**

- equation(# *#* | *eqname*) specifies the equation— by either number or name— for selecting coefficients from b to use in scoring. See [U[\] 14.2 Row and column names](https://www.stata.com/manuals/u14.pdf#u14.2Rowandcolumnnames) and  $[P]$  [matrix rownames](https://www.stata.com/manuals/pmatrixrownames.pdf#pmatrixrownames) for more on equation labels with matrices.
- missval(*#*) specifies the value to be assumed if any values are missing from the variables referred to by the coefficient vector. By default, this value is taken to be missing (.), and any missing value among the variables produces a missing score.
- replace specifies that *[newvar](https://www.stata.com/manuals/u11.pdf#u11.4varnameandvarlists)* already exists. Here observations not included by if *exp* and in range are left unchanged; that is, they are not changed to missing. Be warned that replace does not promote the storage type of the existing variable; if the variable was stored as an int, the calculated scores would be truncated to integers when stored.
- forcezero specifies that, should a variable described by the column names of b not exist, the calculation treat the missing variable as if it did exist and was equal to zero for all observations. It contributes nothing to the summation. By default, a missing variable would produce an error message.

# <span id="page-0-3"></span>**Remarks and examples [stata.com](http://stata.com)**

Scoring refers to forming linear combinations of variables in the data with respect to a coefficient vector. For instance, let's create and then consider the vector coefs:

```
. use https://www.stata-press.com/data/r18/auto
(1978 automobile data)
. quietly regress price weight mpg
. matrix coeffs = e(b). matrix list coefs
coefs[1,3]
         weight mpg _cons<br>465592 -49.512221 1946.0687
y1 1.7465592 -49.512221
```
Scoring the data with this vector would create a new variable equal to the linear combination

 $1.7465592$  weight  $-49.512221$  mpg  $+1946.0687$ 

The vector is interpreted as coefficients; the corresponding names of the variables are obtained from the column names (row names if coefs were a column vector). To form this linear combination, we type

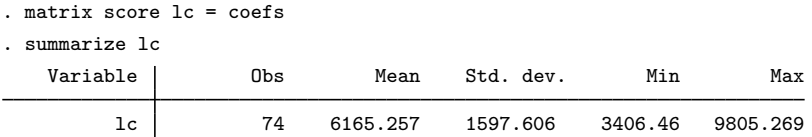

If the coefficient vector has equation names, matrix score with the eq() option selects the appropriate coefficients for scoring.  $eq(41)$  is assumed if no  $eq()$  option is specified.

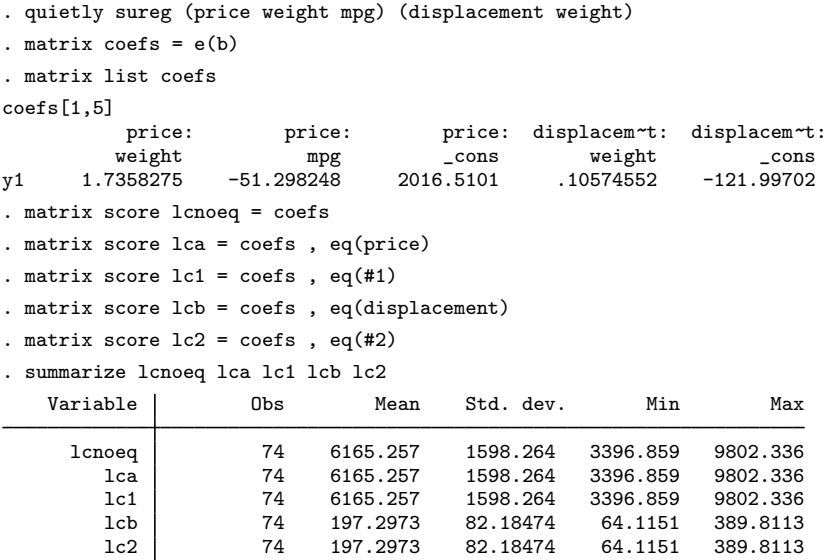

#### □ Technical note

If the same equation name is scattered in different sections of the coefficient vector, the results may not be what you expect.

```
. matrix list bad
bad[1,5]
         price: price: displacem~t: price: displacem~t:<br>weight = mpg = weight = cons = cons
         weight mpg weight _cons _cons
y1 1.7358275 -51.298248 .10574552 2016.5101 -121.99702
. matrix score badnoeq = bad
. matrix score bada = bad , eq(price)
. matrix score bad1 = bad, eq(#1). matrix score badb = bad , eq(displacement)
. matrix score bad2 = bad, eq(#2). matrix score bad3 = bad, eq(#3)
```
- . matrix score bad4 = bad,  $eq(#4)$
- . summarize bad\*

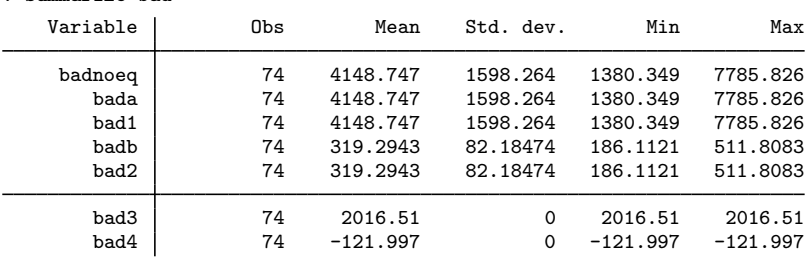

You do not need to worry about a bad matrix score when working with coefficient vectors created by Stata estimation commands. These commands always return coefficient vectors that are appropriately ordered according to equation names.

# <span id="page-2-0"></span>**Also see**

- [P] [matrix](https://www.stata.com/manuals/pmatrix.pdf#pmatrix) Introduction to matrix commands
- [U[\] 14 Matrix expressions](https://www.stata.com/manuals/u14.pdf#u14Matrixexpressions)

Stata, Stata Press, and Mata are registered trademarks of StataCorp LLC. Stata and Stata Press are registered trademarks with the World Intellectual Property Organization of the United Nations. StataNow and NetCourseNow are trademarks of StataCorp LLC. Other brand and product names are registered trademarks or trademarks of their respective companies. Copyright (c) 1985–2023 StataCorp LLC, College Station, TX, USA. All rights reserved.

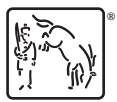

 $\Box$ 

For suggested citations, see the FAQ on [citing Stata documentation](https://www.stata.com/support/faqs/resources/citing-software-documentation-faqs/).